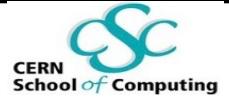

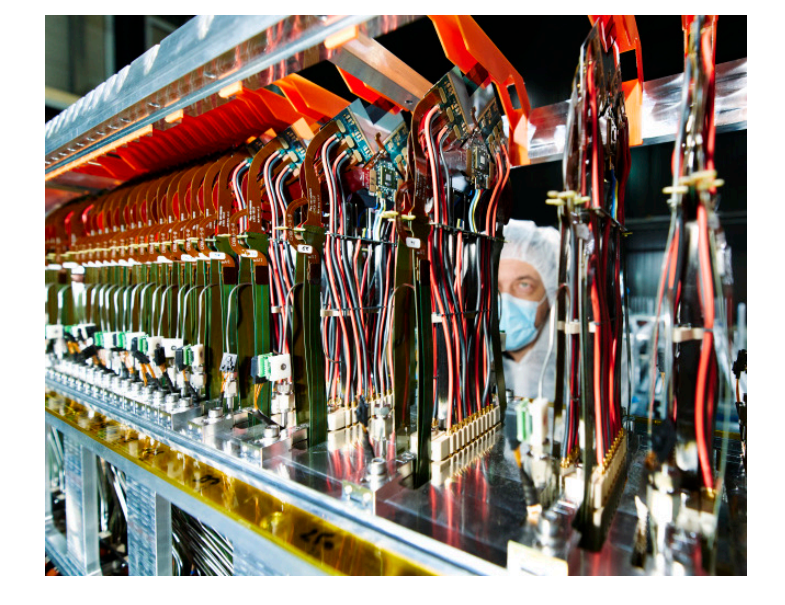

#### **Lecture IV**

# **Patterns for Parallel Software Development**

**CERN School of Computing 2022**

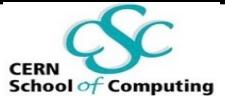

### **Outline of This Lecture**

#### **The Goals:**

- *1) Understand a few basic patterns of sequential algorithms*
- *2) Know how to map these onto parallel concepts*
- *3) Understand how these scale*

#### **What is a Pattern?**

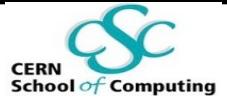

#### **Software design pattern**

General, **reusable** solution to a **commonly occurring problem** in a given context in software design

#### **Parallel pattern**

Recurring combination of **task distribution** and **data access** that solves a specific problem in parallel algorithm design

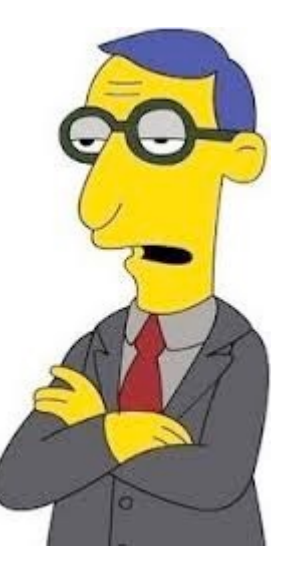

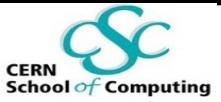

# **Serial Control Flow Patterns**

- Before starting with parallelism let's look at what we know about the serial case
- We will have a look at the following ones:
	- § **Sequence**
	- § **Selection**
	- § **Iteration**
- These are all simple concepts, but the vocabulary is important!

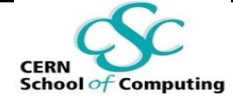

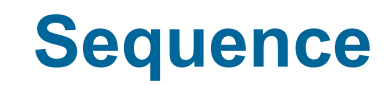

- § A **sequence** is an **ordered** list of tasks/commands **The exact dependencies of the commands do not matter**
	- § Side-effects do not matter
	- § There is only **one task** executed at a time
	- The tasks are executed as defined

#### **Note that**

The compiler and the CPU may re-order instructions if they think it optimises runtime

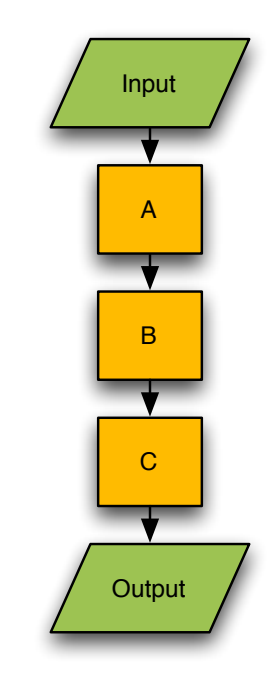

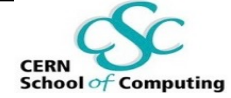

### **Selection**

- § In a **selection**
	- § The commands a and b **depend on decision** of c
	- **EXTERGHT Always only one** of the two sides is being executed

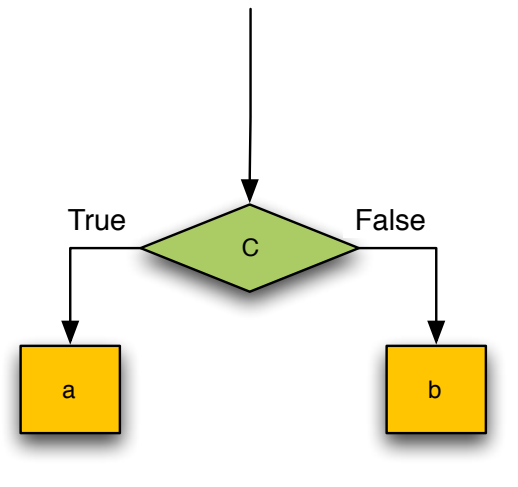

#### **The «if» statement**

The CPU may apply speculative execution, but it always takes care of sanity

## **Iteration**

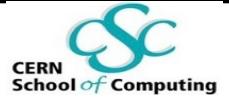

- **IF In an iteration** a certain function f is executed as long as a certain condition c is true.
	- **This is the famous while loop**

$$
\begin{array}{c}\n\text{while } (c) {\{ \atop f(); \hspace{2.4cm} } } \\ \end{array}
$$

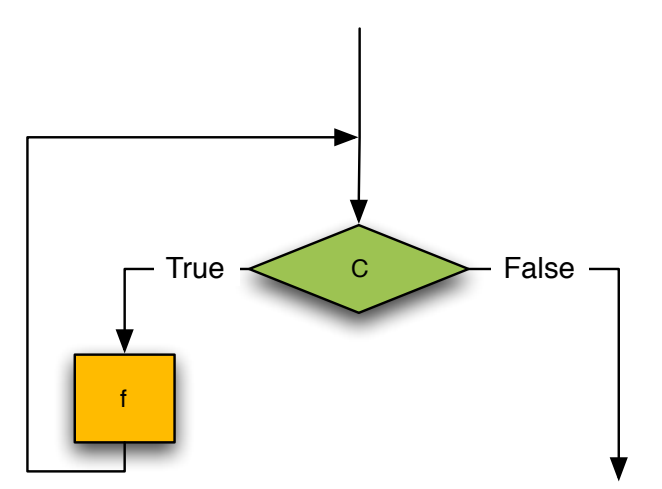

# **Iteration II**

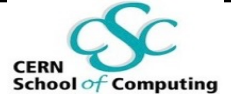

- § **How do condition and function depend on each other?**
	- There must be some dependency, otherwise it is an infinite loop
- Sometimes the dependency is trivial and can be re-formulated as a *for* loop (a.k.a. counted loop)

$$
\begin{array}{|l|}\ni = 0;\\ \hline \text{while } (\ i < n ) \nmid \\ f();\\ \hline +i;\\ \end{array}\n\qquad \qquad \xrightarrow{\text{for } (i = 0; i < n; ++i ) \nmid \\ f();\\ \qquad \qquad \downarrow
$$

- In serial code this is mainly just syntactic sugar
	- § However, it gives some nice hints to the compiler

## **Iteration III**

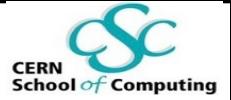

- The serial iteration pattern might seem trivially parallelisable but...
	- § Beware of **dependencies**!
- § **Do multiple iterations depend on each other?**
	- **Loop-carried dependency**
- § Different kinds of dependencies translate to **different parallelisation possibilities**

#### **Iteration IV**

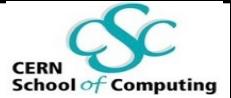

```
void doIt( int n, double x[], int a[], int b[], int c[] ) {
  for (int i = 0; i < n; ++i) {
    x[ a[i] ] = x[ a[i] ] * x[ b[i] ] * x[ c[i] ];}
}
```
- § Any chance of parallelising this?
- § What are the obstacles?
	- i.e. what are the dependencies?

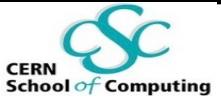

# **Modern Syntax: An Interlude**

- C++ is ever improving with new standards  $(C++11, C++14, C++17, C++20, C++23)$
- Two (not so) recent additions are:
	- $auto var = retrieveSomeObject();$
	- for (auto & element : myCollection)

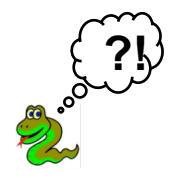

- **EX auto** : do not specify the type, the compiler finds it out at compile time. Useful to avoid tedious typing also detrimental for readability of the code!
- **Range-based loops:** build a loop with a concise syntax!

**Take advantage of this!**  $\odot$ 

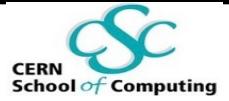

#### **Parallel Patterns**

- After reminding ourselves about serial control patterns, let's have a look at a few parallel patterns
	- Can help you structure your parallel program
- **The serial iteration** pattern has many parallel offsprings
	- § **Map**
	- § **Partition**
	- § **Reduce**
	- § **Scan**
- Other useful patterns
	- § **Pipeline**
	- § **Superscalar Sequences**

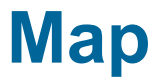

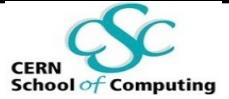

- **The map** is the most trivial parallel extension of the serial iteration
	- Apply the same function  $\underline{f}$  on multiple elements of a collection in parallel
	- § We **hide the loop**!
- § **Requirements**:
	- No loop-carried dependency
	- Function  $f$  is pure, i.e. without side-effects
- **Scaling:** n (linear w.r.t. the number of elements in the collection)

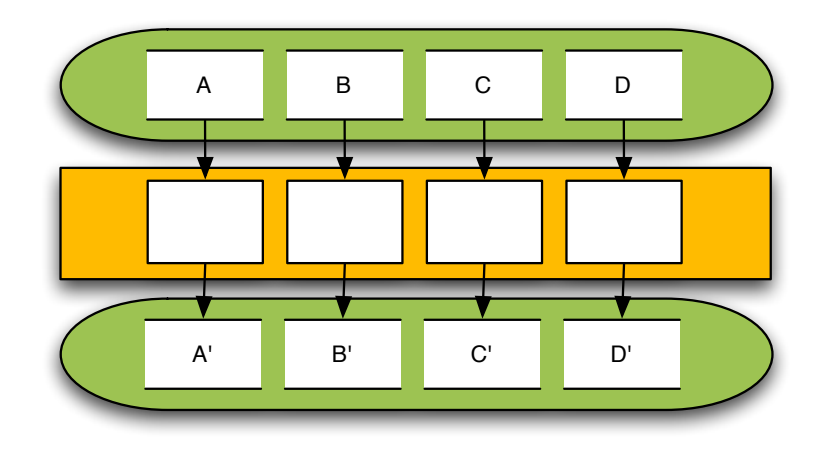

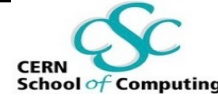

- **Map II**
- Libraries like Intel's Threading Building Blocks (TBB) provide already all ingredients for standard patterns like map.
- **EXTERGHED FOR 19 It is called parallel for: Spawns one task for each element from 0 to N-1**

```
tbb::parallel_for(
    // Define iteration space
    0, N,
    // Apply function f
    [\&](size t i)f(data[i]);}
);
```
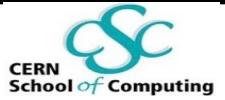

#### **Interlude – Lambdas**

- Lambda expressions are anonymous functions and can be assigned to the  $std::function$  type
- They can be passed as parameters as if they were regular variables
- When defined, they can capture a specific set of variables (or all)
- $\blacksquare$  Once they have been defined, they can be passed to functions like std::for\_each or TBB's parallel\_for

std::function< double (double, double) >  $f = \lceil \ \rceil$  (double a, double b) { return a + b; }; std::cout << f ( 23.0, 24.0 );

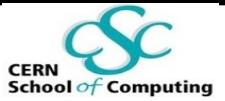

### **Interlude – Lambdas II**

- Using the C++ auto keyword simplifies the syntax, but does not change the behavior auto  $f = \begin{bmatrix} 1 \\ 0 \end{bmatrix}$  (double a, double b) { return a + b; };
- Capture the variable globalOffset as a reference and use it in the computation auto  $f = \left[\begin{array}{cc} \text{dglobaloffset} \end{array}\right]$  ( double a, double b ) { return  $a + b + q$ lobalOffset; };
- Capture all variables defined in the current scope by value auto  $f = [ = ]$  ( double a, double b) { return  $a + b +$  globalOffset; };
- § Can you think of the difference in behavior when using capture-by-value instead of capture-byreference?

# **Partition**

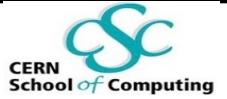

- The map pattern helps when parallelising on collections
- However, sometimes it is useful to treat multiple items together
	- E.g. for the combination of multithreading and vectorisation
	- § Multi-level parallelism!
- § **Partitioning** allows for a custom split of the collection into subcollections or *chunks*
- § A variant of partitioning is called **geometric decomposition**
	- § Update of a partition needs data from other partitions
	- § Might require synchronisation

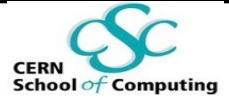

#### **Granularity**

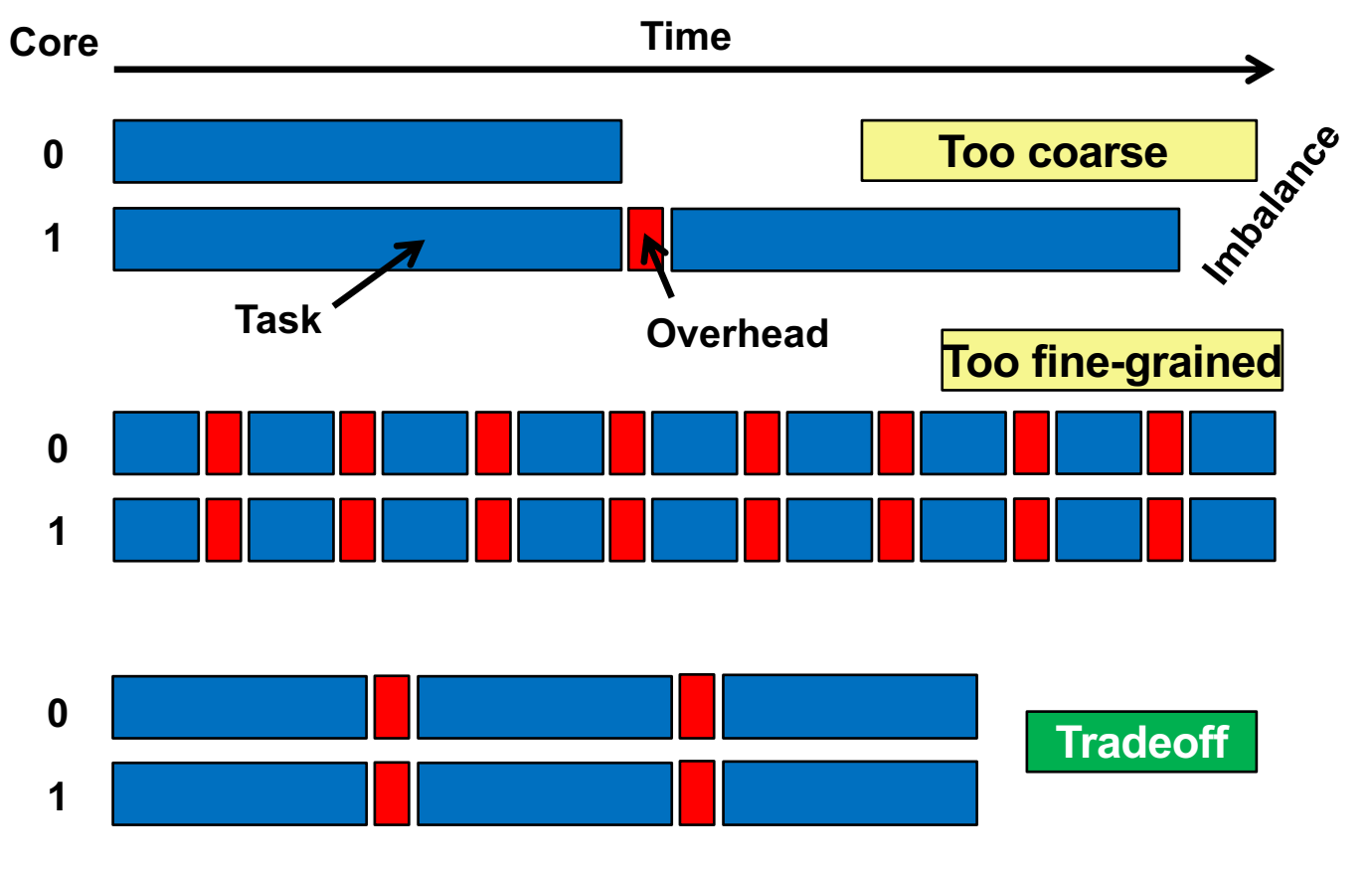

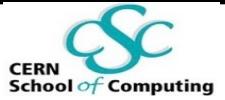

### **Map-Partition with TBB**

- We can still use parallel for, but we can run it in chunks using blocked range
- Auto-partitioning applied by TBB

```
tbb::parallel_for(
  // define iteration space
  tbb::blocked range<size t>(0, N),
  // apply function to a chunk
  \lceil=](const blocked range<size t> & r) {
    for (auto i = r.\text{begin}); i := r.\text{end}); +i)
      f(data[i]);
  }
);
```
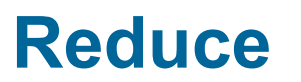

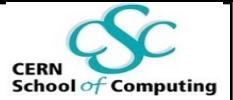

- § A **reduction** combines the elements of a collection into a single result using a **combiner function**
- § **Requirements**:
	- No loop-carried dependency apart from the combined result
	- § Combiner function is **associative**
		- Be careful with floating-point operations!
	- § Having a commutative function is beneficial

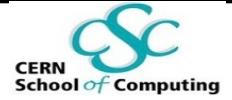

#### **Reduce II**

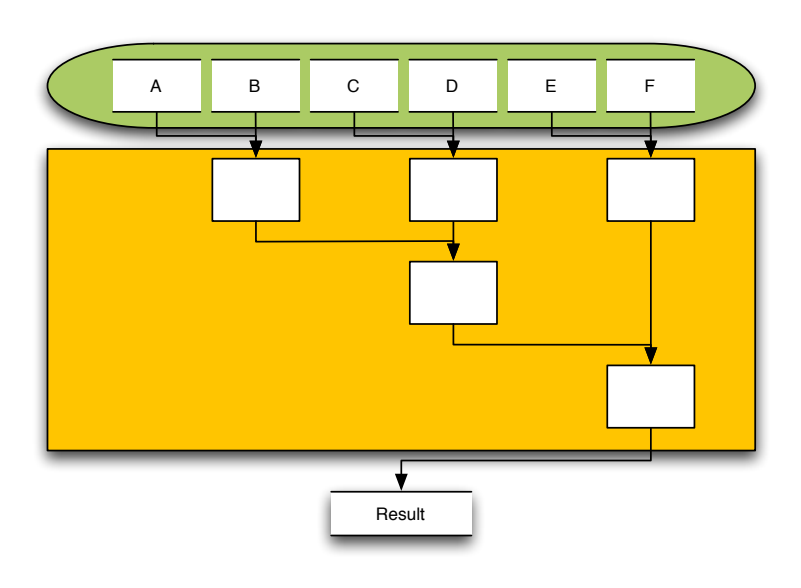

- § **Speedup:** n / log n
- Counters are a typical example for reduction input
- Before coming to a real example, let's have a look at modern C++ again...

#### **Reduce III**

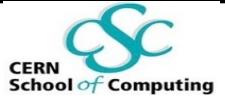

TBB and parallel reduce:

```
int sum = tbb::parallel reduce(
  // The input array, which will be partitioned automatically
  tbb::blocked range<int*>(array, array + size),
  // Identity value for the sum reduction
  0<sub>l</sub>// Lambda that returns the sum of all elements in a partition
  [](const tbb::blocked range<int*> & r, int v) {
    for (auto i = r.\text{begin}); i := r.\text{end}); i \neq i;
    return v;
  },
  // Reduction operation that combines the per-partition sums
  \left[\right](int x, int y) { return x + y; }
);
```
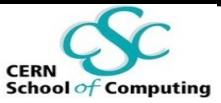

# **Map and Reduce Combined**

- § Usually **map** and **reduce** go hand in hand:
	- A **function** being applied to single elements
	- § The results are then passed to a **combiner function**
- A concrete example:
	- § Count the number of times a certain word appears in a text
- Solution:
	- **Partition:** Split the text in equally-sized chunks
	- **Map:** Do the word count
	- § **Reduce:** Add the counts
- Various map/reduce frameworks at your disposal!

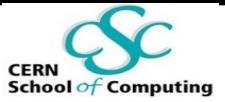

# **The Power of Map-Reduce**

- § The combination of the Map and Reduce patterns has been extremely successful in **massive distributed data processing**
- A little bit of history...
	- § 2004: Google publishes the MapReduce paper
	- § 2006: Hadoop is released, inspired by MR

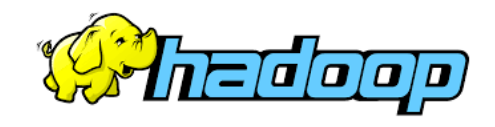

- § Nowadays, MR is **behind every click** on popular web sites or services
	- § Facebook, Twitter, Yahoo, …
	- § Analytics to predict user interests, target ads, show recommendations, … and many more
	- § Robust, fault tolerant
	- § Scale to crunch large datasets

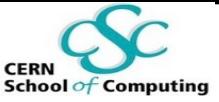

# **Map-Reduce and Functional Chains**

- § Map and reduce were born in **functional programming**
	- § Declare **what** you want to do, not how
	- § No side-effects
- **EXTERGIVE FIGH-level view, based on two main concepts:** 
	- § Data is organised in **collections** of elements
	- We apply functions to those elements, possibly in a chain

histo = events.**map**(fillHist).**reduce**(mergeHist)

- Implemented by frameworks like Spark and ROOT's RDataFrame
	- § No need to manage parallelisation, just **think about opportunities for parallelism**!

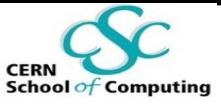

# **Map-Reduce and Functional Chains II**

- § Implementation responsible for producing a **parallel execution plan**
	- Where are the data?
	- § What resources are available?
	- What optimisations can be applied?

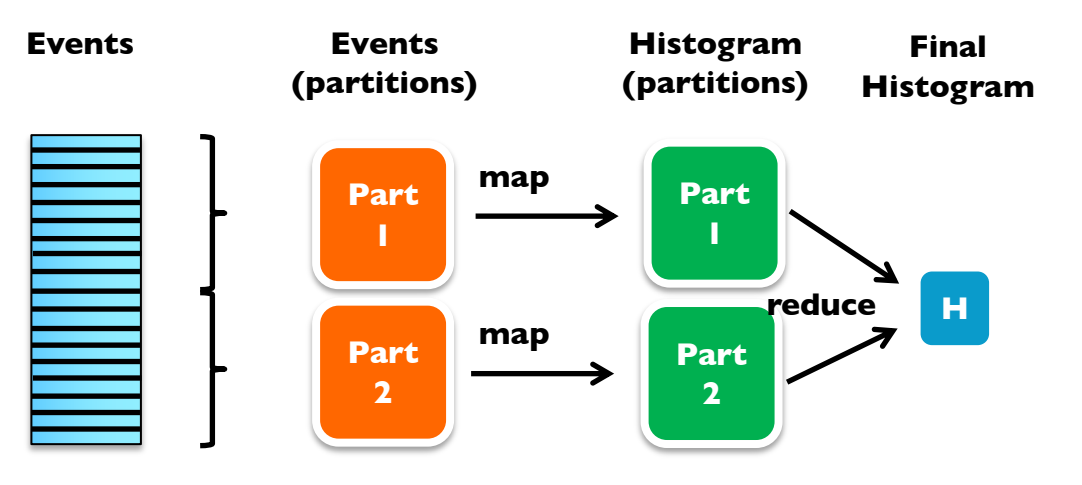

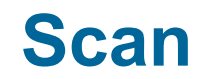

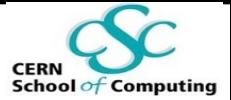

- **Scan** is another offspring of the iteration pattern with more relaxed boundary conditions
- § **Requirements**:
	- Result of element  $n$  depends on  $n-1$
	- § Successor function is **associative**

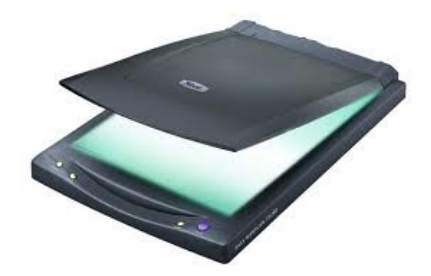

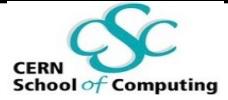

#### **Scan II**

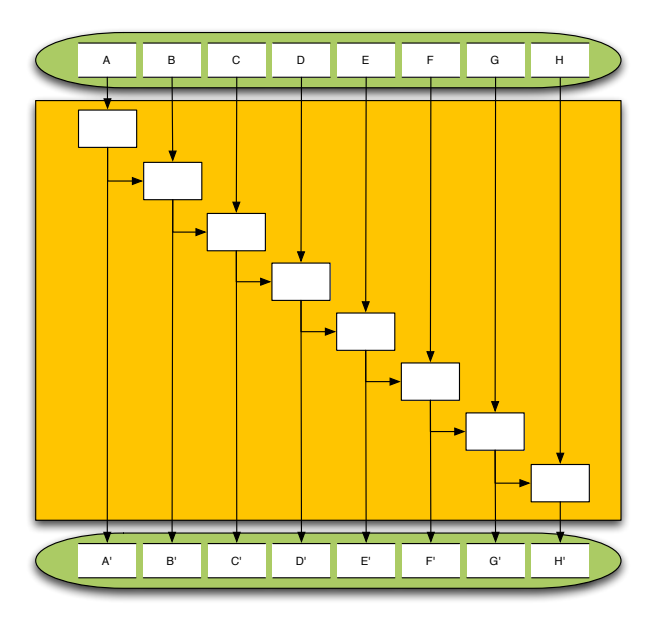

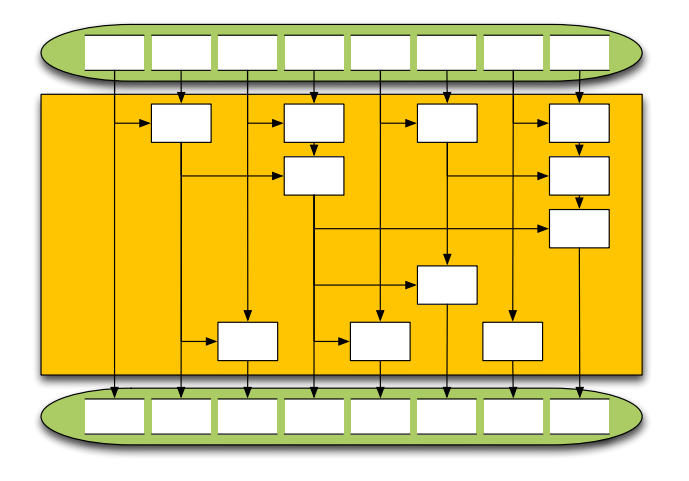

#### **Serial version**

**Parallel version**

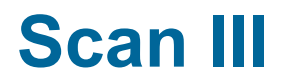

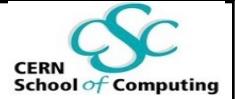

- **Scan** is another offspring of the iteration pattern with more relaxed boundary conditions
- § **Requirements**:
	- Result of element n depends on  $n-1$
	- § Successor function is **associative**
- § Already a non-trivial implementation necessary
- § **Speedup**: very limited
	- At most n / log n
	- Number of instructions required is worse (up to x2)

# **Pipeline**

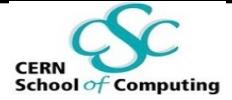

- § The **pipeline** pattern is the good old assembly line
	- § Work split into a sequence of operations with a **producerconsumer relationship**
	- § Work items go from one stage to the next
	- The order of steps is important
	- Different operations on different items are independent
	- § Stages can be serial or parallel (accept one or more items simultaneously)
- § More complex cases can have a directed acyclic graph instead of a purely linear setup
- § The **speedup** of a pipeline is given by **Amdahl**'**s Law**

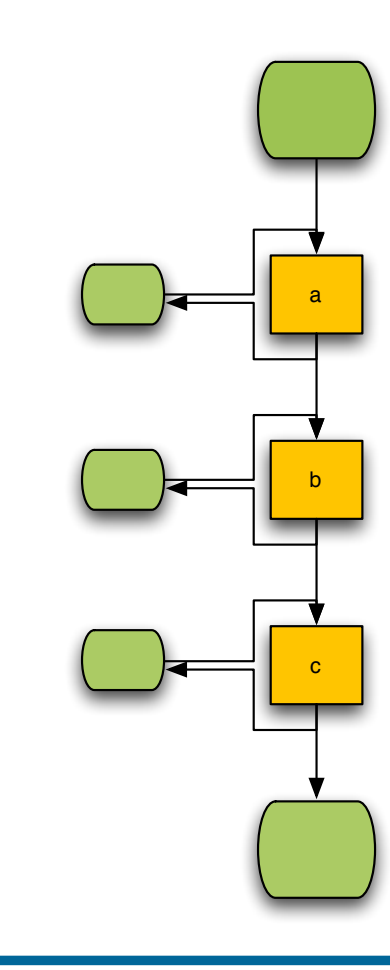

**CERN School of Computing 2022**

# **Pipeline II**

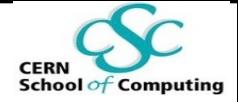

a

b

c

Intel's TBB offers a feature for implementing a pipeline too:

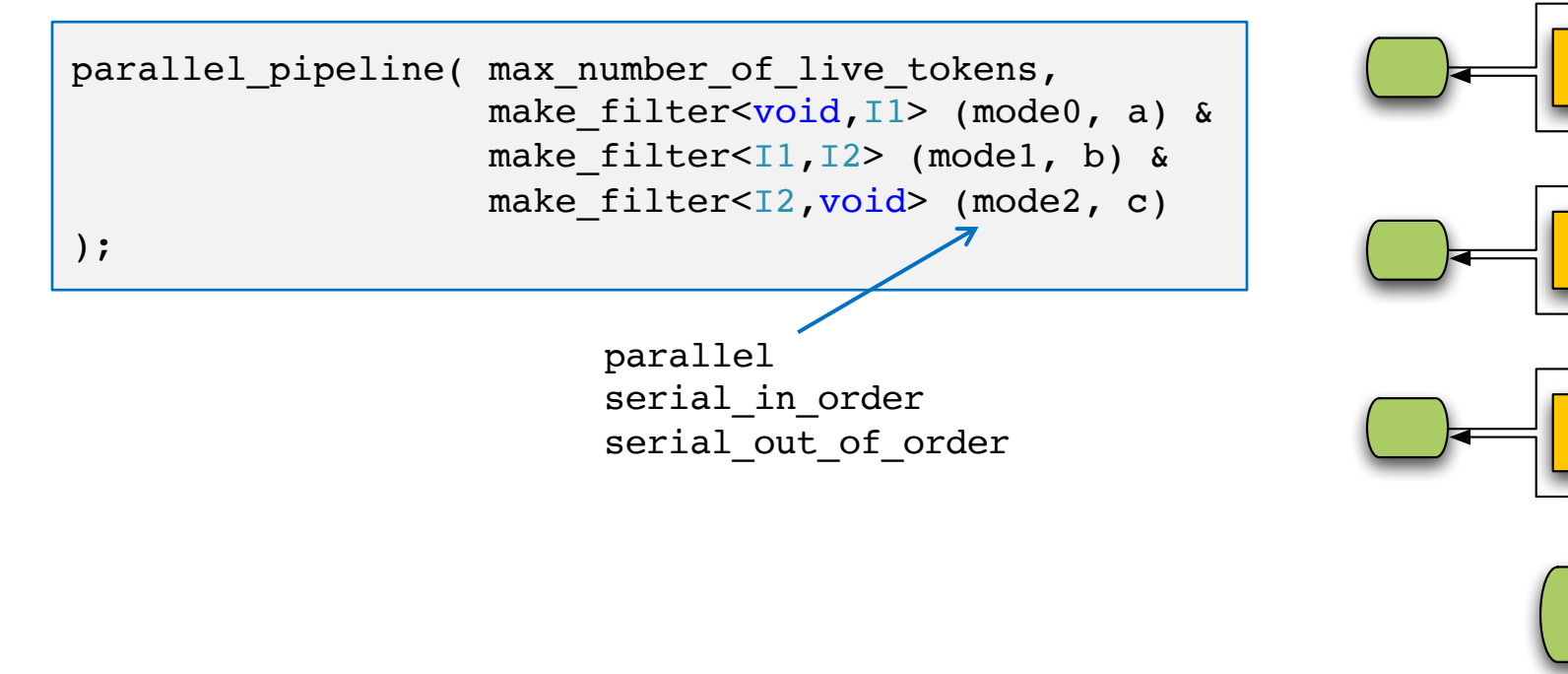

#### **Pipeline III**

**CERI** 

**School of Computing** 

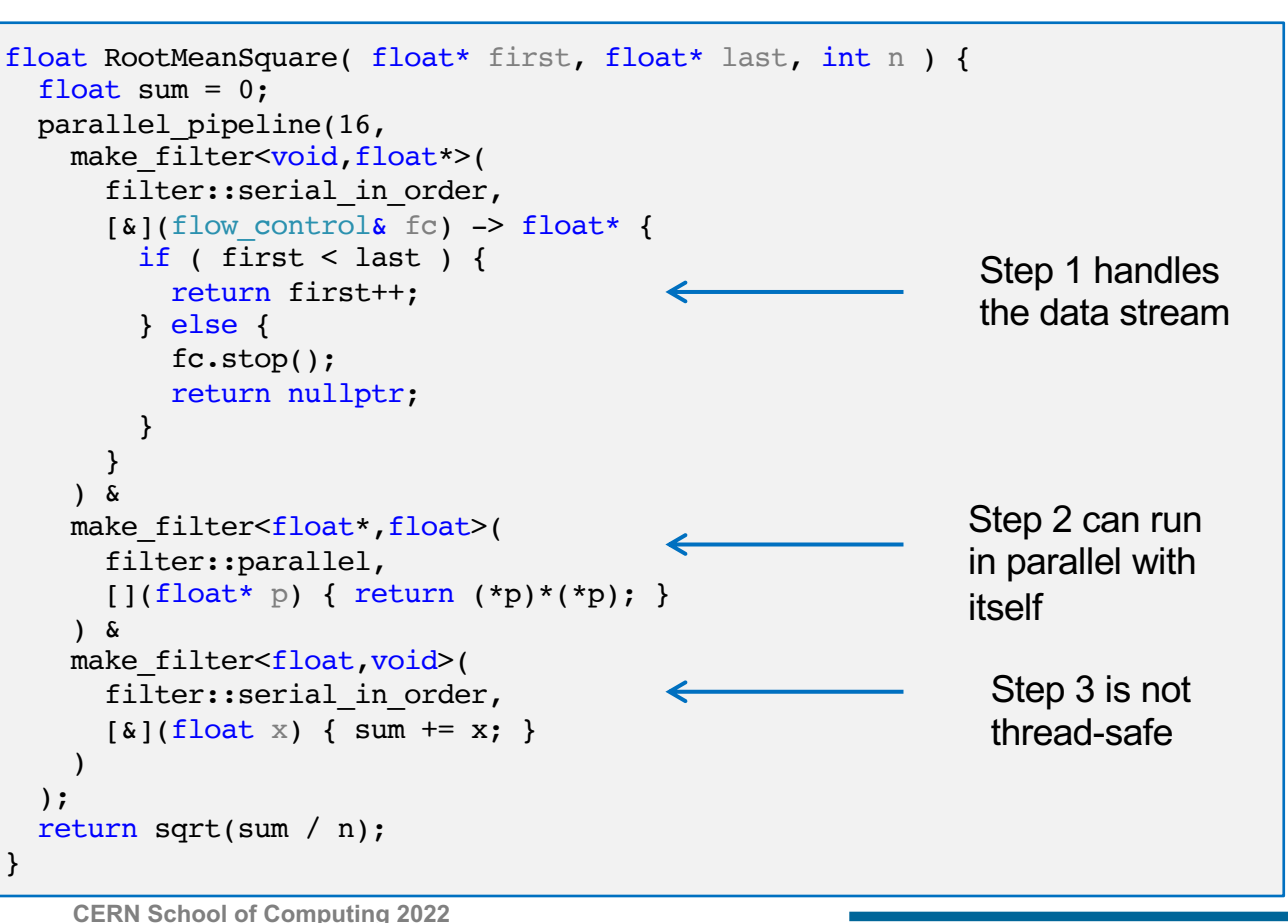

182

# **School of Computing**

# **Superscalar Sequences**

- Split work into several tasks and define their data dependencies
- Let a task scheduler do the rest
- § **Pattern followed by concurrent HEP data processing frameworks**

- § Assumption of this model is that there are **no hidden data dependencies** and **no side-effects** unknown to the scheduler
	- Let's have a look at these assumptions...

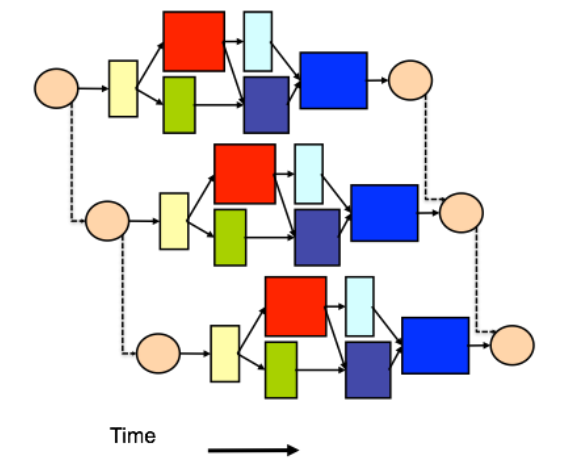

#### **DAGs in TBB**

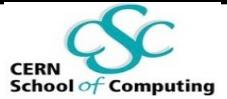

TBB [flow graph interface](https://oneapi-src.github.io/oneTBB/main/tbb_userguide/Parallelizing_Flow_Graph.html):

```
tbb::flow::graph g;
tbb::flow::function node< int, int > n( g, unlimited, []( int v ) -> int {
 // do something
  return v;
} );
tbb::flow::function node< int, int > m( g, 1, []( int v ) -> int {
 // do something else
  return v;
} );
tbb::flow::make_edge( n, m );
n.try_put( 1 ); n.try_put( 2 ); // try_put( \ldots )
g.wait_for_all();
```
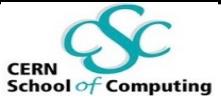

#### **Hidden Data Dependencies**

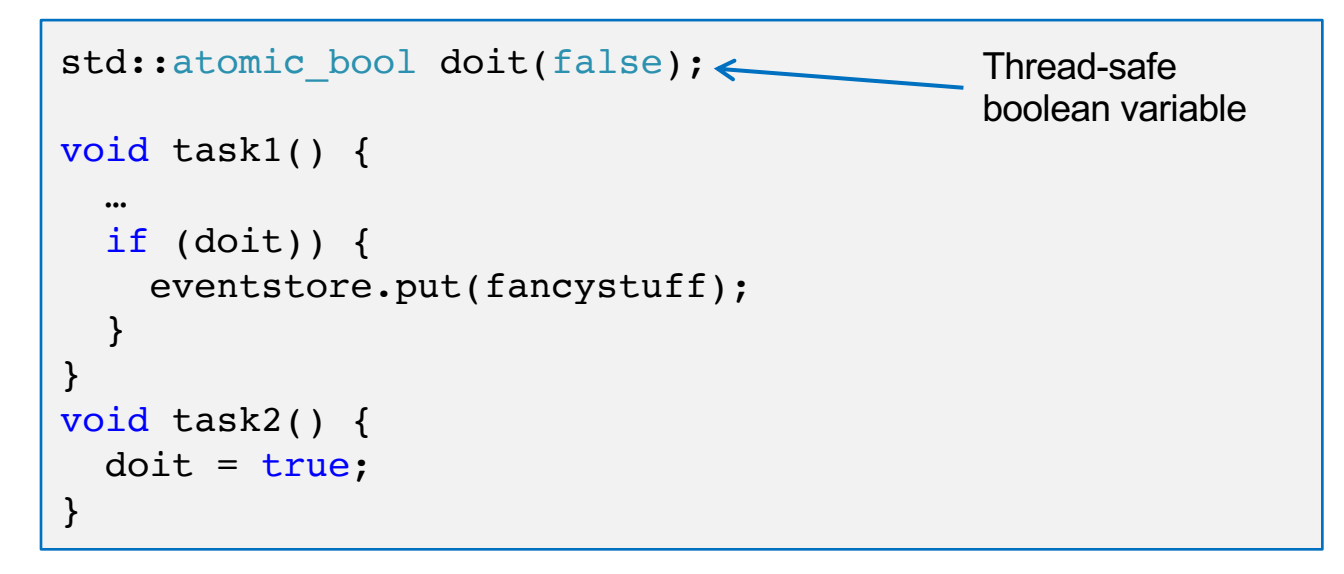

- Content of the event store depends on the execution order
- **•** Thread-safe objects don't help at all
- It is a pure logic flaw

### **Side Effects**

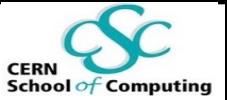

- § Triggered when a computation modifies some **shared state** outside of its local environment
	- § e.g. a global variable
- They are a major obstacle for parallelism
	- Watch out for them when applying your parallel patterns!
- In general, every non thread-safe resource is an issue
- Remember from previous lectures:
	- § Side-effect free resources are the ideal solution
	- § If not possible, tell the scheduler about what you need and "**reserve**" **or copy** what is unsafe

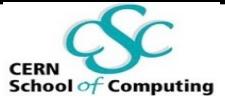

## **Take-Away Messages**

- There exist design patterns to help you parallelising your programs
	- § Check if you can **reuse** them!
- They all have their origin in serial patterns, but add constraints to the operations allowed
- **Map-Reduce** is a very successful pattern, used every day for distributed processing of large amounts of data
- § High-level interfaces like C++ lambdas, the TBB library or the Spark framework make it easier for you to get started with these patterns